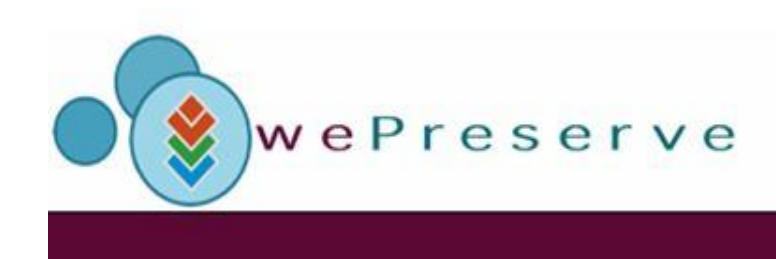

anar an melidir  $mQ$  $R$  $L$   $n<sub>th</sub>$ Find a piguw ning Historiscl Kulturwissenschaftliche **PHOTOGE AC GEO GEOLOREDO LOTE** Informationsverarheitun

### **Significant characteristics in Planets**

Manfred Thaller Universität zu\* Köln

**\*University** *at* **not** *of* **Cologne**

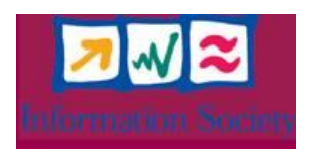

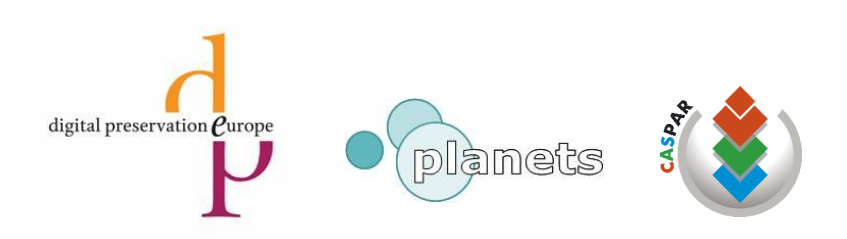

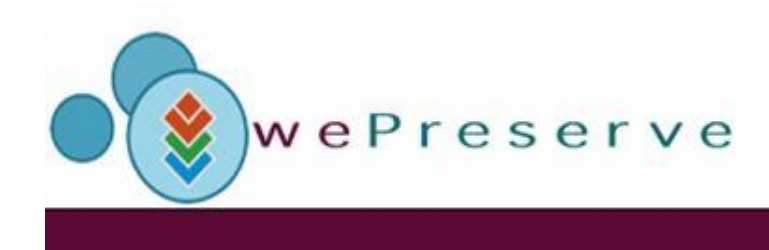

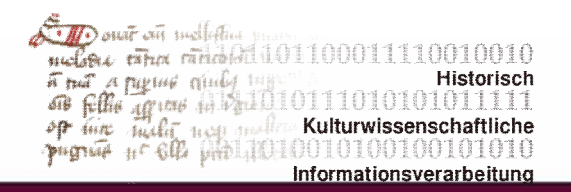

### What are "significant characteristics"?

Those properties of a digital file which have to be known to enable the processing of the file within a specific setup.

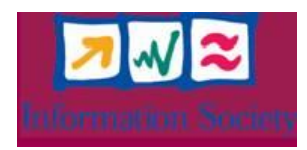

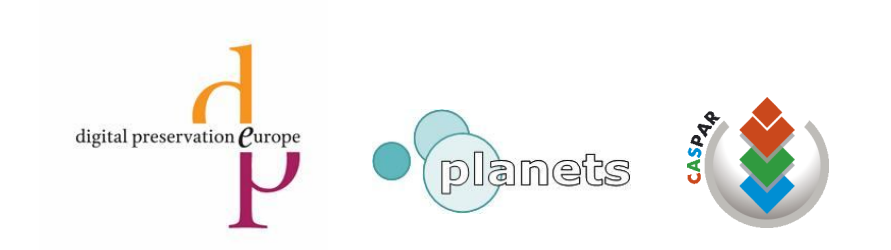

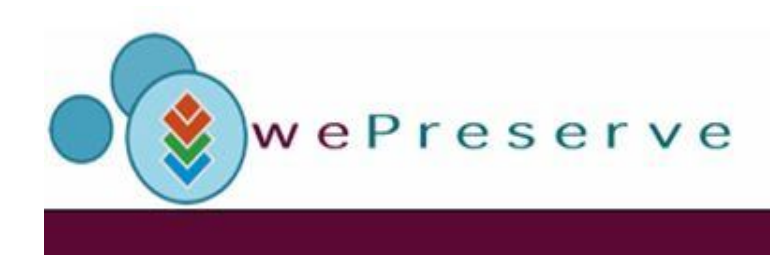

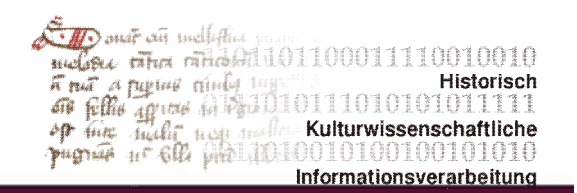

### Why extract them by software?

To create technical metadata as required by organizational models for long term preservation. (NLNZ)

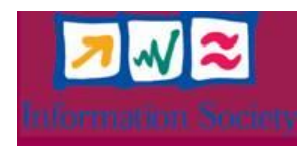

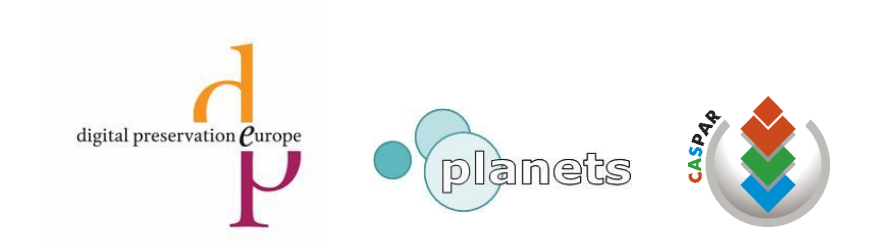

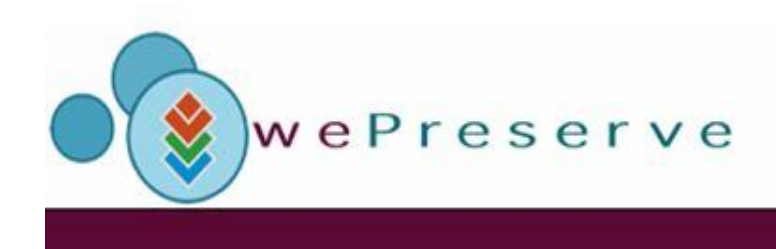

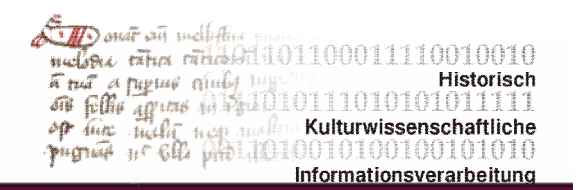

### Within Planets …

… served by solutions to *identify formats*: formats registry / PRONOM / DROID.

… and a solution for extracting and processing such characteristics: XCL.

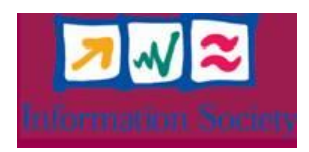

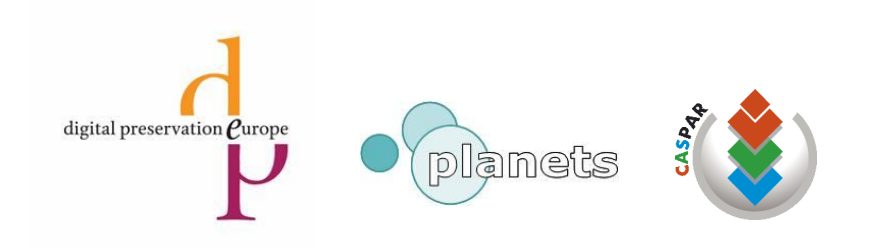

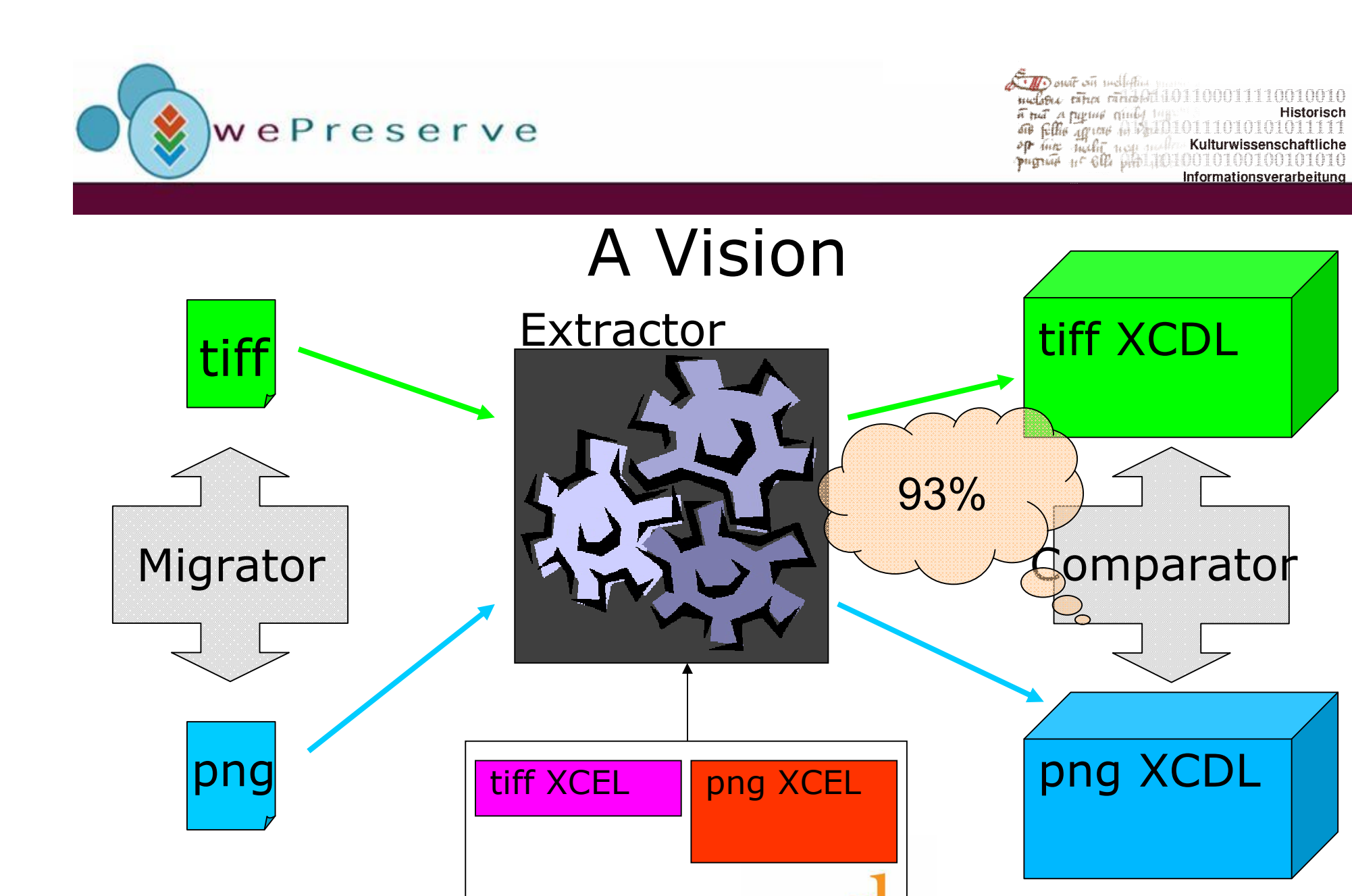

digital preservation  $\overline{\mathcal{C}}$ urope

planets

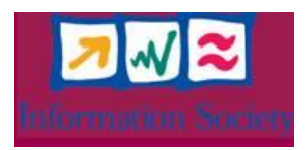

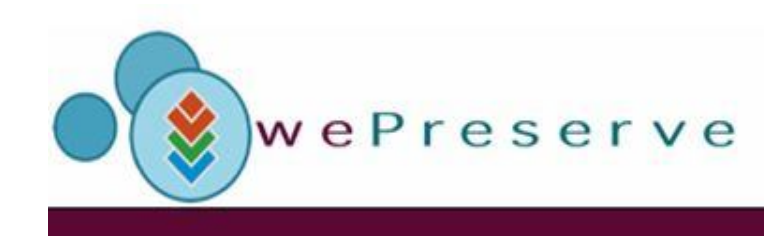

**ELD** onat will mell the  $\frac{\text{NLO}}{\text{mG}}$  one can be<br>such that a figure  $\frac{1}{2}$  (in  $\frac{1}{2}$  and a figure  $\frac{1}{2}$  and  $\frac{1}{2}$  and  $\frac{1}{2}$  and  $\frac{1}{2}$  and  $\frac{1}{2}$  and  $\frac{1}{2}$  and  $\frac{1}{2}$  and  $\frac{1}{2}$  and  $\frac{1}{2}$  and  $\frac{1}{2}$  a Informationsverarbeitung

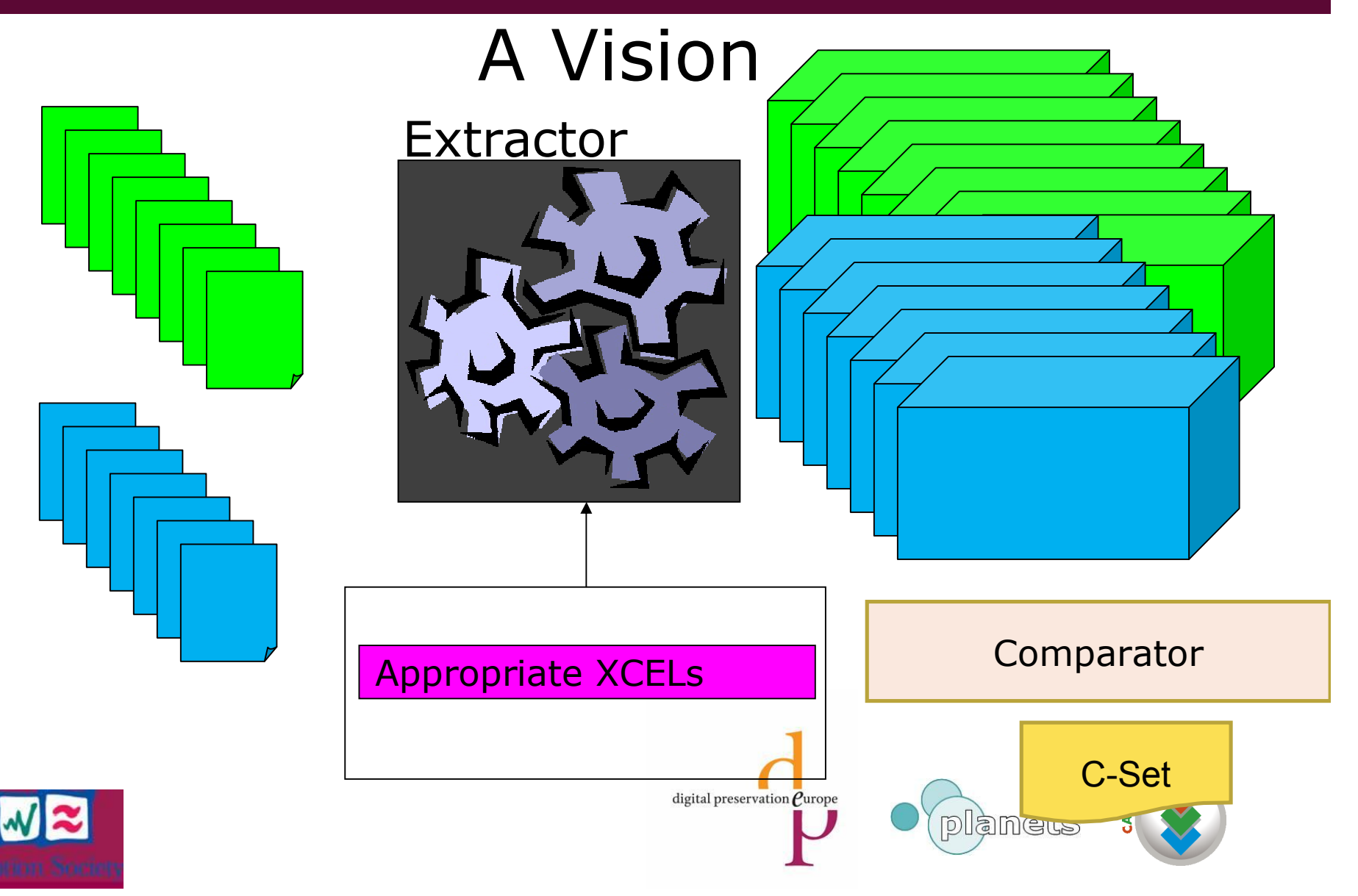

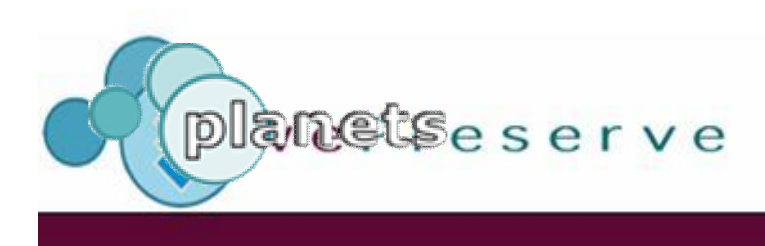

suit su notich Kulturwiss

### Why automate?

- 1 million objects: use one second for each.
- == 16666.7 minutes == 277.8 hours
- == 11.57 working days of a computer
- == 34.7 8-hour days for a Human
- == 7 working weeks

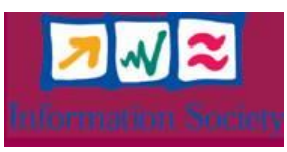

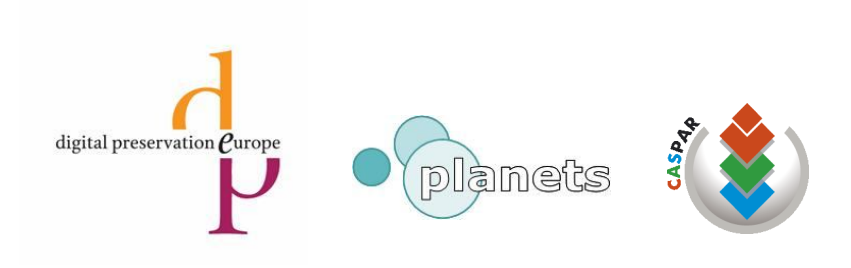

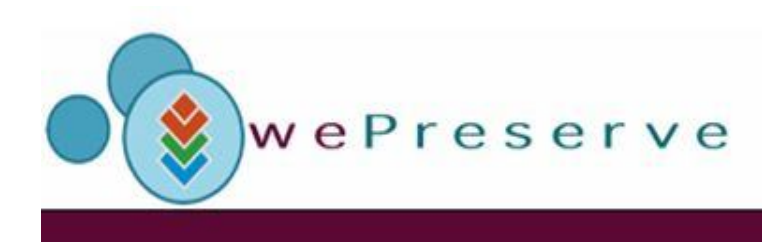

mar an mellah Kulturwisse

### Why automate?

- 1 million objects: use five minutes for each.
- == 416 666.7 hours
- $== 52 803.4 8$ -hour days for a Human

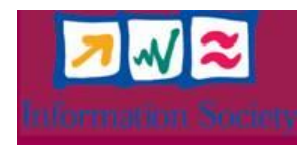

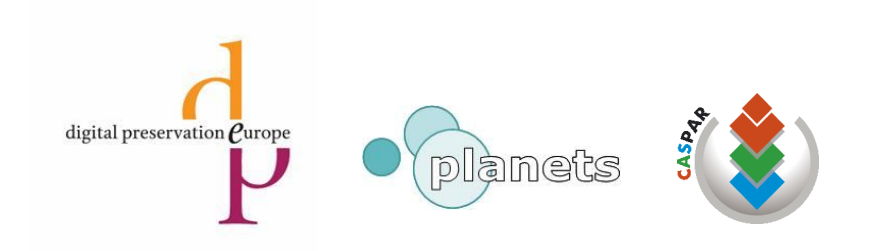

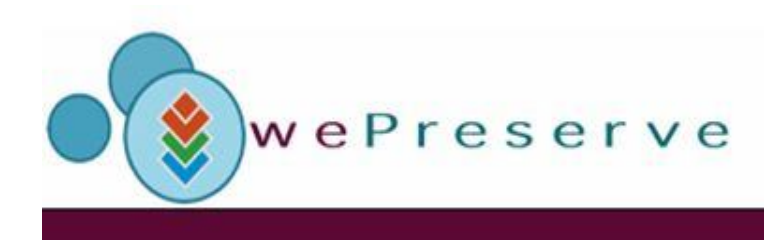

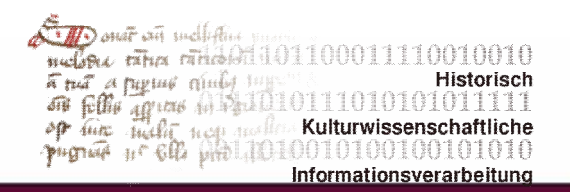

### Why automate?

Assumption: Preservation is only feasible, if the content of two digital objects can be compared without human intervention, giving a numerical estimate of their degree of similarity.

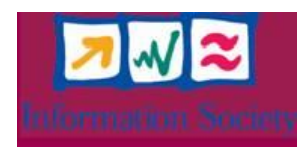

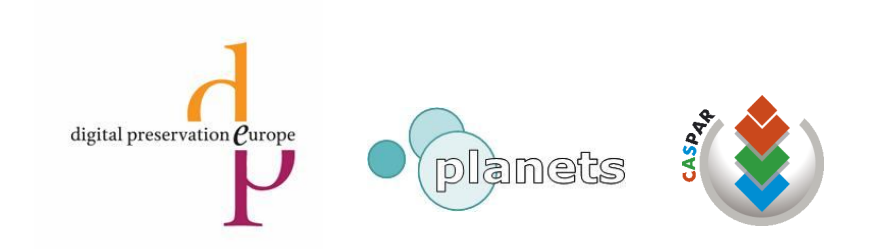

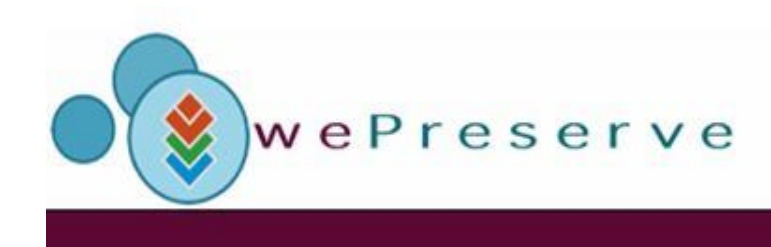

 $\begin{array}{lll}\n\text{A} & \text{out} & \text{out} & \text{out} \\
\hline\n\text{in} & \text{out} & \text{in} & \text{in} \\
\text{in} & \text{out} & \text{in} & \text{in} & \text{in} \\
\text{in} & \text{out} & \text{out} & \text{in} & \text{out} \\
\text{in} & \text{out} & \text{out} & \text{in} & \text{out} \\
\text{in} & \text{out} & \text{out} & \text{in} & \text{out} \\
\text{in} & \text{out} & \text{out} & \text{out} & \text{out} \\
\text{in} & \text{$ Informationsverarbeitung

# Demo

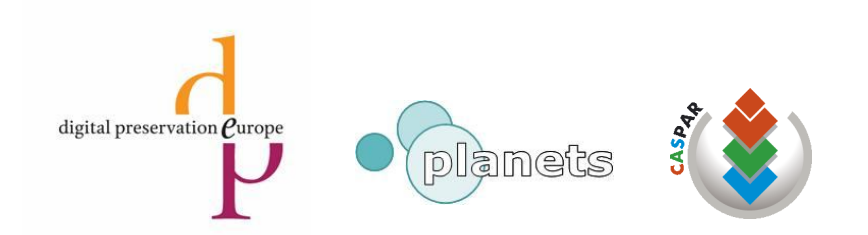

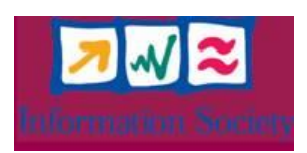

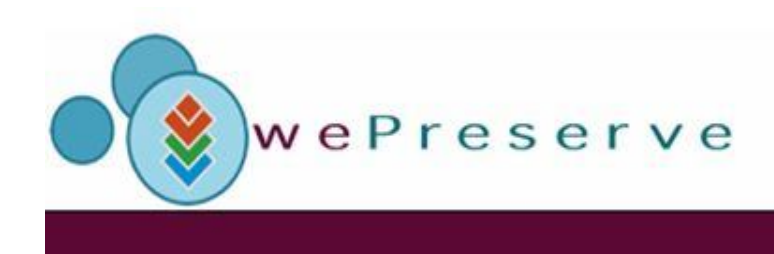

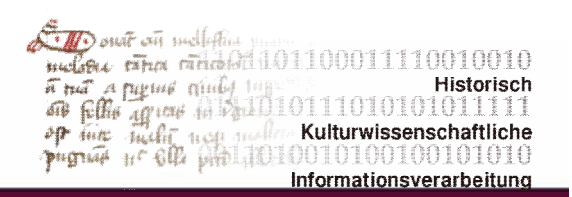

#### Abstract solution I

- (1) Language to represent the complete content of a digital object. **XCDL**
- (2) Language to describe any machine readable format in a formal language. **XCEL**
- (3) Software to extract the content of a file based upon a description as under (2) and express it in the language as specified under (1). "extractor"
- (4) Software to compare two such content descriptions. "comparator"

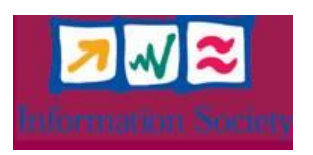

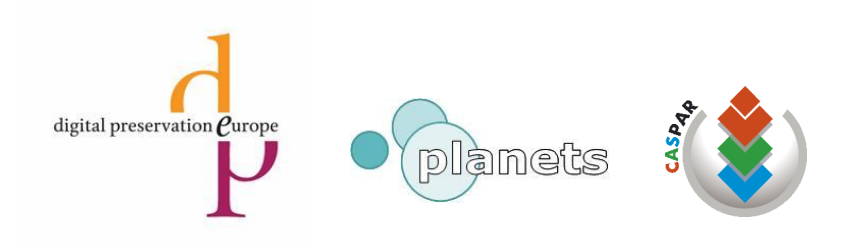

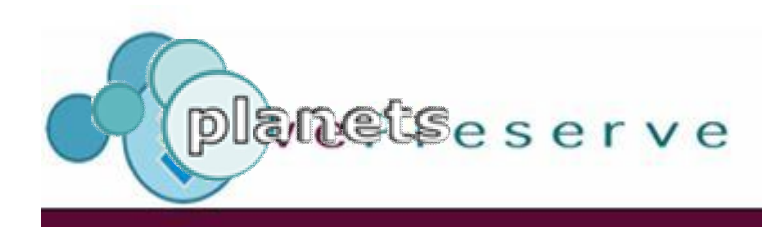

#### $\mathcal{L}$  TD onar with such that is welove that middle 101100011110010010 Full a pipue ning mg 111010101011111<br>
op time sudde the postes Kulturwissenschaftliche<br>
pipue nicht non nother Kulturwissenschaftliche<br>
pipue n° 60, pipul 10100101001010101010 Informationsverarbeitung

#### **<XCELDocument**...> ...

<formatDescription>.... <symbol identifier="ID01\_I01\_I01\_S02" originalName="height" interpretation="uint32"> <range><startposition xsi:type="sequential"> </startposition> <length xsi:type="fixed">4</length></range>

#### <name>**height**</name>

#### </symbol> <symbol identifier="ID01\_I01\_I01\_S04" originalName="colourType"> <range>

<startposition xsi:type="sequential"> </startposition> <length xsi:type="fixed">1</length></range> <valueInterpretation> <valueLabel>greyscale</valueLabel> <value>0</value></valueinterpretation>

#### <name>**imageType**</name>

</symbol> <symbol identifier="ID01\_I01\_I01\_S05" originalName="compressionMethod"> <range> <startposition xsi:type="sequential"> </startposition> <length xsi:type="fixed">1</length></range> <valueInterpretation> <valueLabel>zlibDeflateInflate</valueLabel> <value>0</value></valueInterpretation>

#### <name>**compression**</name>

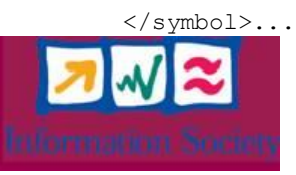

#### **<xcdl>**

<object id="o1" > <normData id="nd1" > ... </normData> <property id="p1" source="raw" cat="descr" >

#### <name>**compression**</name>

<valueSet id="i\_i1\_s6" > <rawValue>0 </rawValue> <labValue>...</labValue> <dataRef ind="normAll" />  $<$ propRel/ $>$ </valueSet> </property> <property id="p2" source="raw" cat="descr" >

#### <name>**height**</name>

<valueSet id="i\_i1\_s3" > <rawValue>0 0 1 ad </rawValue> <labValue>  $<$ val>429 $<$ /val> <type>uint32</type> </labValue> <dataRef ind="normAll" />  $<$ prop $Re1/$ </valueSet> </property> <property id="p3" source="raw" cat="descr" >

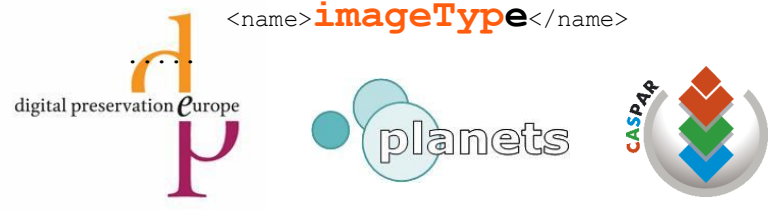

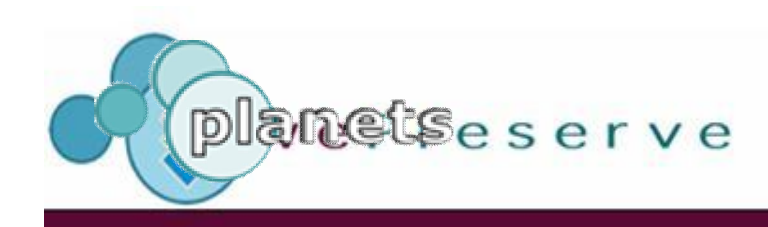

 $\overline{AB}$  out on nellation notion that middle 01100011110010010 Find a partie dual property Historisch<br>
of fifthe agrees to build 1011110101010111111<br>
op time hadde near model Kulturwissenschaftliche<br>
pugnat at 6th phplid(101001010010010101010 Informationsverarbeitung

```
<request2>
   <measurementRequest>
         <source name="XCDL1.xml"/>
         <target name="XCDL2.xml"/> 
       <property id="45" name="rgbPalette">
           <metric id="10" 
    name="hammingDistance"/> 
    </property>
       <property id="300" name="normData">
           <metric id="10" 
    name="hammingDistance"/> 
           <metric id="50" name="RMSE"/>
       </property>
         <property id="2" 
    name="imageHeight" unit="pixel">
    <metric id="200" name="equal"/> 
    <metric id="201" name="intDiff"/>
    <metric id="210" name="percDev"/>
         </property>
       <property id="30" name="imageWidth" 
    unit="pixel">
           <metric id="200" name="equal"/>
          <metric id="201" name="intDiff"/> 
          <metric id="210" name="percDev"/>
       </property>
```
<property id="2" name="imageHeight" unit="pixel" compStatus="complete"> <values type="int">  $<$ src $>$ 32 $<$ /src $>$  $<$ tar>32 $<$ /tar>  $\langle$ /values> <metric id="200" name="equal" result="true"/> <metric id="201" name="intDiff" result="0"/> <metric id="210" name="percDev" result="0.000000"/> </property>

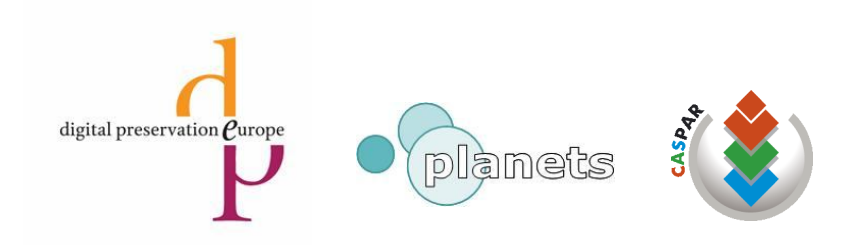

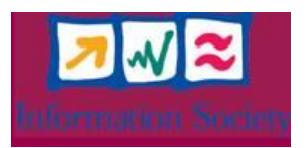

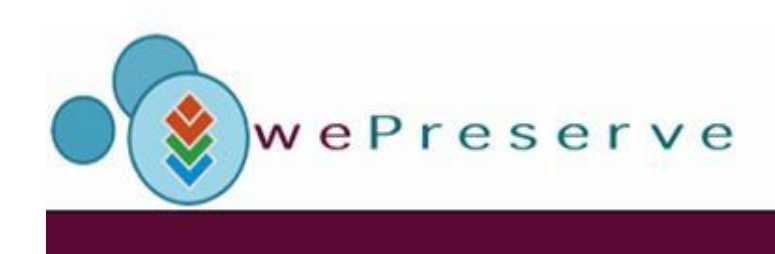

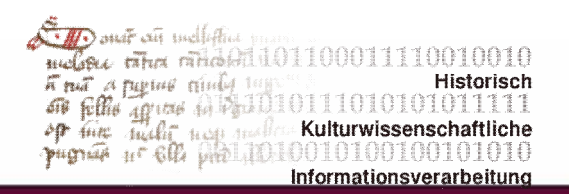

#### Abstract solution I

- (1) Language to represent the complete content of a digital object. **XCDL**
- (2) Language to describe any machine readable format in a formal language. **XCEL**
- (3) Software to extract the content of a file based upon a description as under (2) and express it in the language as specified under (1). "extractor"
- (4) Software to compare two such content descriptions. "comparator"

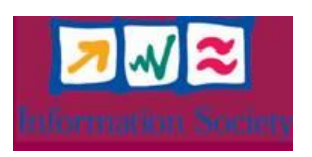

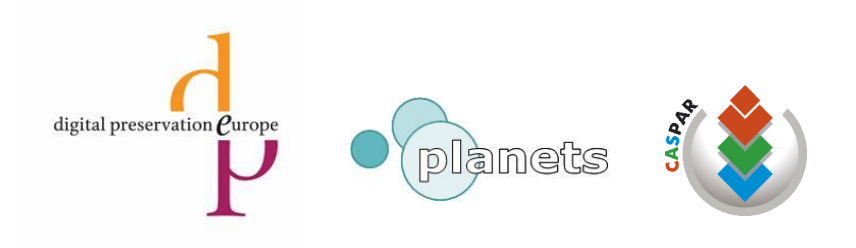

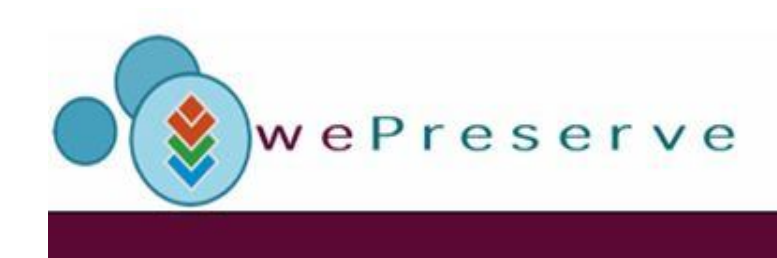

A Danar with such their  $\begin{tabular}{|c|c|c|c|c|c|} \hline \textbf{w} & \textbf{w} & \$ Kulturwissenschaftliche Informationsverarbeitung

#### Are the following two items equal:

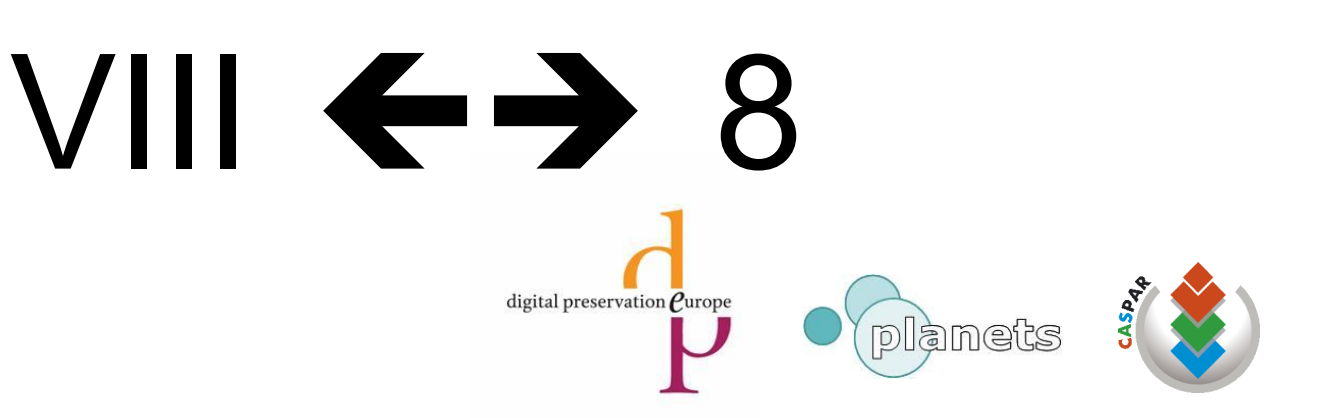

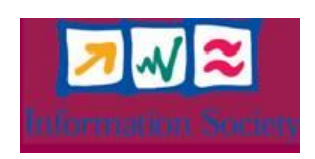

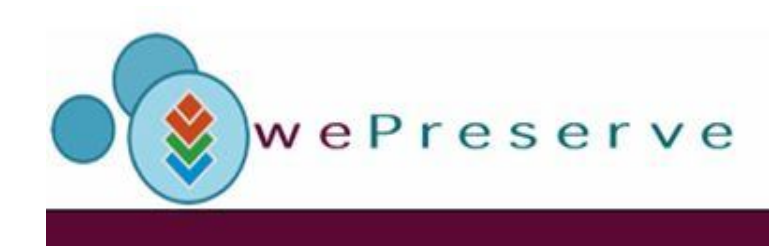

 $\begin{array}{lll} \hline \mathcal{L} & \mathcal{D} & \text{out} & \text{in} & \text{in} & \text{in} \\ \hline \text{in} & \text{in} & \text{in} & \text{in} & \text{in} & \text{in} \\ \hline \text{in} & \text{in} & \text{in} & \text{in} & \text{in} & \text{in} & \text{in} \\ \hline \text{in} & \text{in} & \text{in} & \text{in} & \text{in} & \text{in} & \text{in} \\ \hline \text{in} & \text{in} & \text{in} & \text{in} & \text{in} & \text{in} & \text{$ Informationsverarbeitung

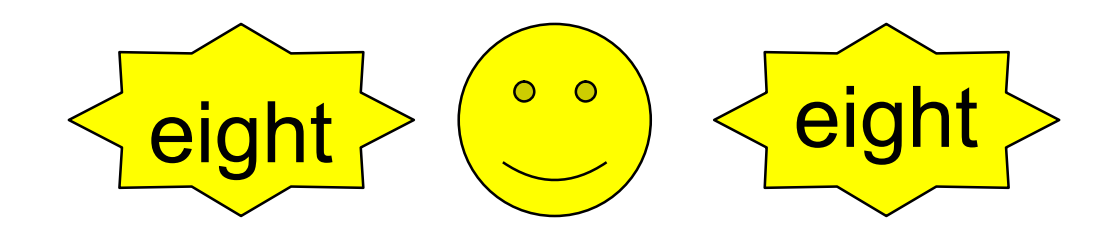

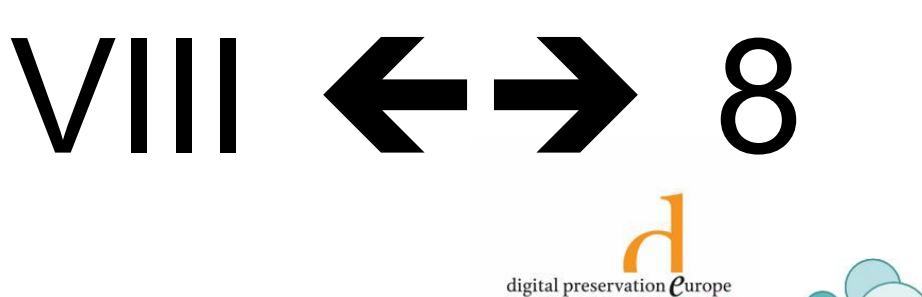

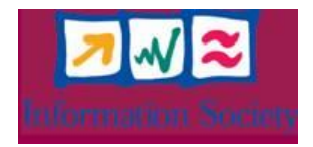

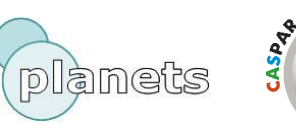

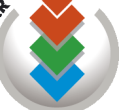

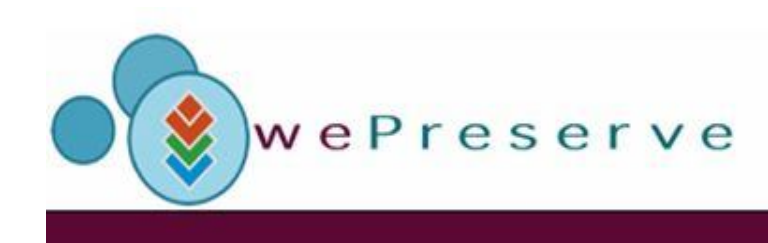

 $\begin{array}{l} \mathcal{L}_{\text{model}}^{\text{F}} \text{ and } \mathcal{L}_{\text{final}}^{\text{F}} = \frac{1}{2} \left( \frac{1}{2} \right) \left( \frac{1}{2} \right) \left( \frac{1}{2} \right) \left( \frac{1}{2} \right) \left( \frac{1}{2} \right) \left( \frac{1}{2} \right) \left( \frac{1}{2} \right) \left( \frac{1}{2} \right) \left( \frac{1}{2} \right) \left( \frac{1}{2} \right) \left( \frac{1}{2} \right) \left( \frac{1}{2} \right) \left( \frac{1}{2}$ Informationsverarbeitung

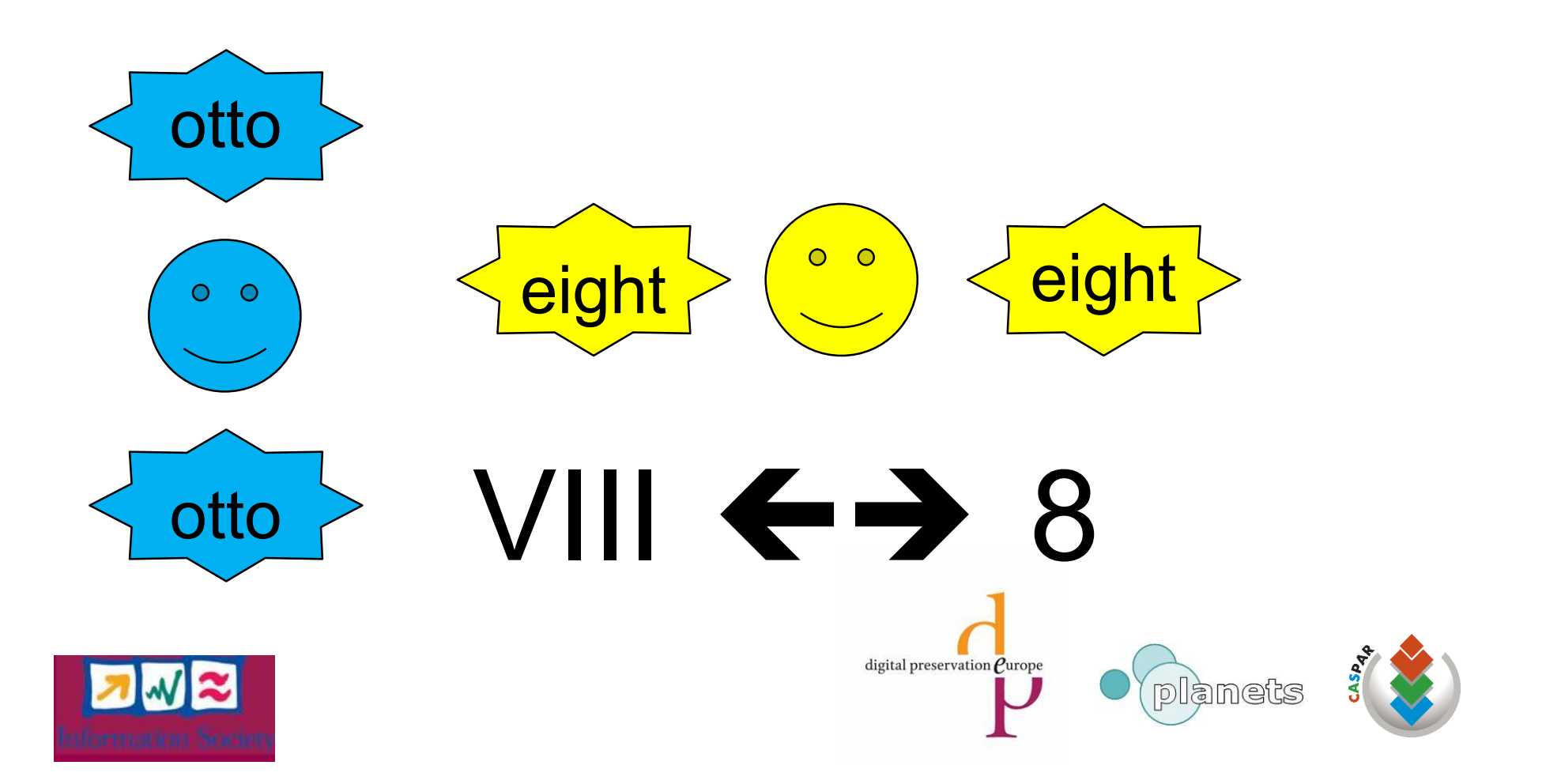

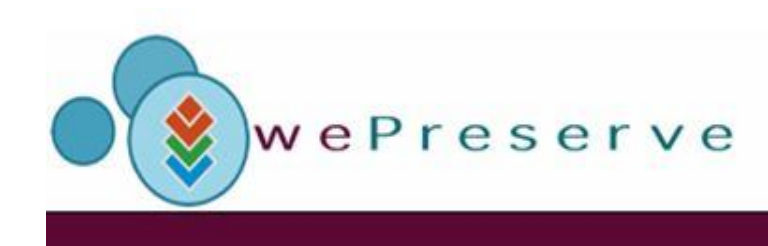

Informationsverarbeitung

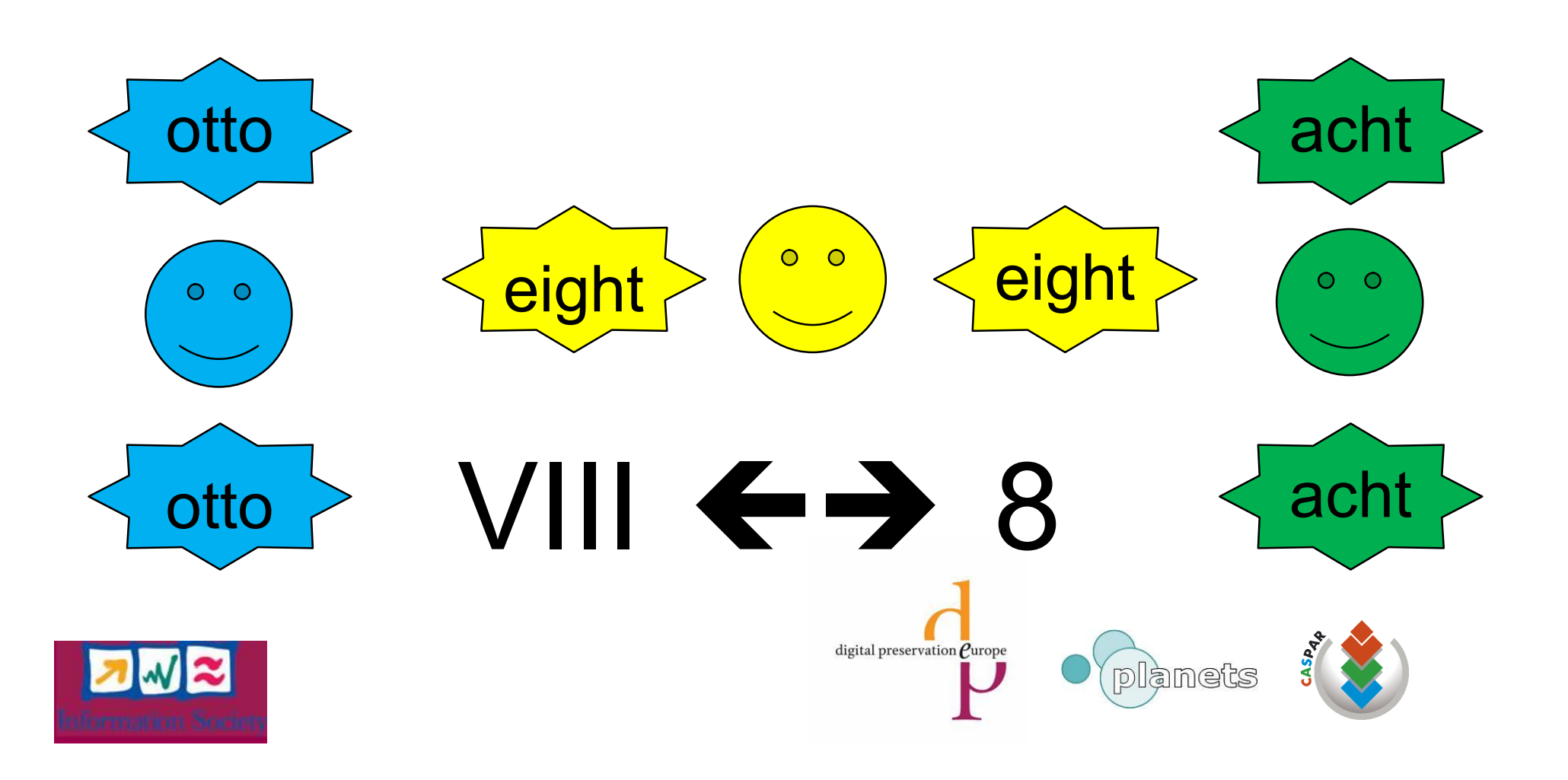

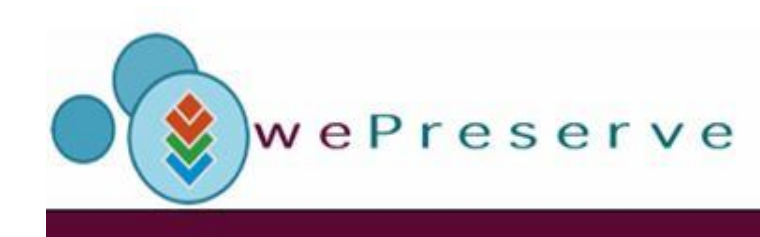

 $\begin{array}{lll}\n\text{A.} & \text{B.} & \text{B.} & \text{B.} & \text{B.} \\
\text{F.} & \text{B.} & \text{B.} & \text{B.} \\
\text{B.} & \text{B.} & \text{B.} & \text{B.} \\
\text{C.} & \text{D.} & \text{A.} & \text{B.} \\
\text{D.} & \text{D.} & \text{A.} & \text{B.} \\
\text{E.} & \text{E.} & \text{E.} & \text{E.} \\
\text{D.} & \text{E.} & \text{E.} & \text{E.} \\
\text{E.} & \$ Informationsverarbeitung

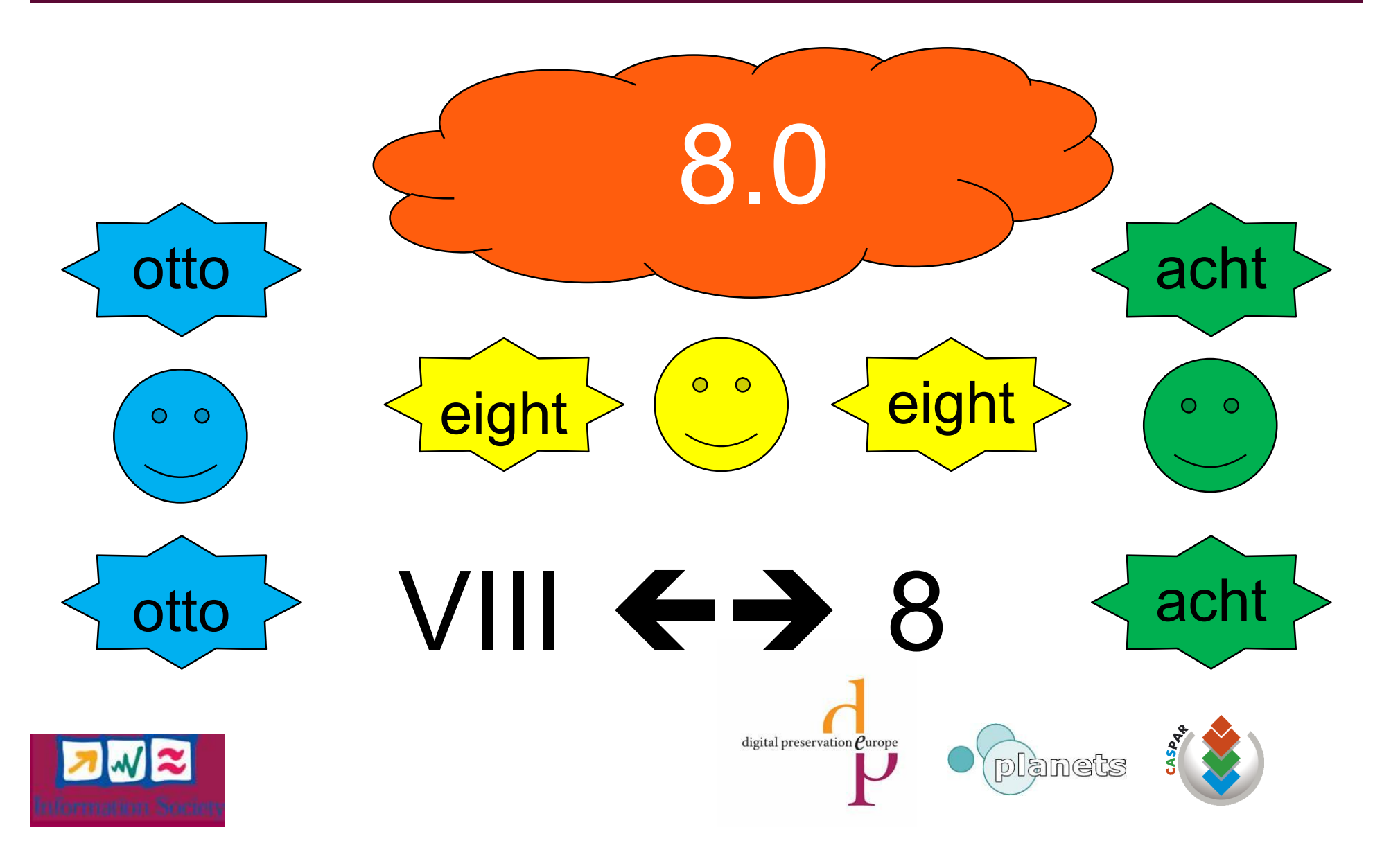

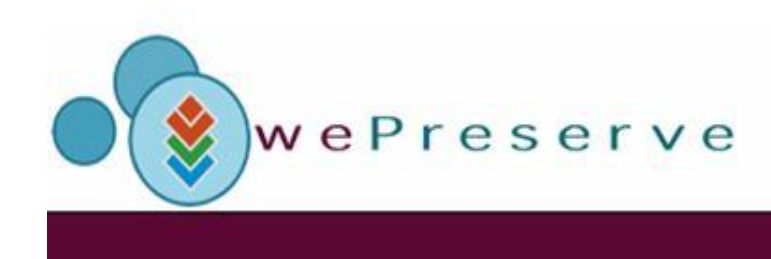

**SEND once on** mellions Informationsverarbeitung

#### Information model: "an image"

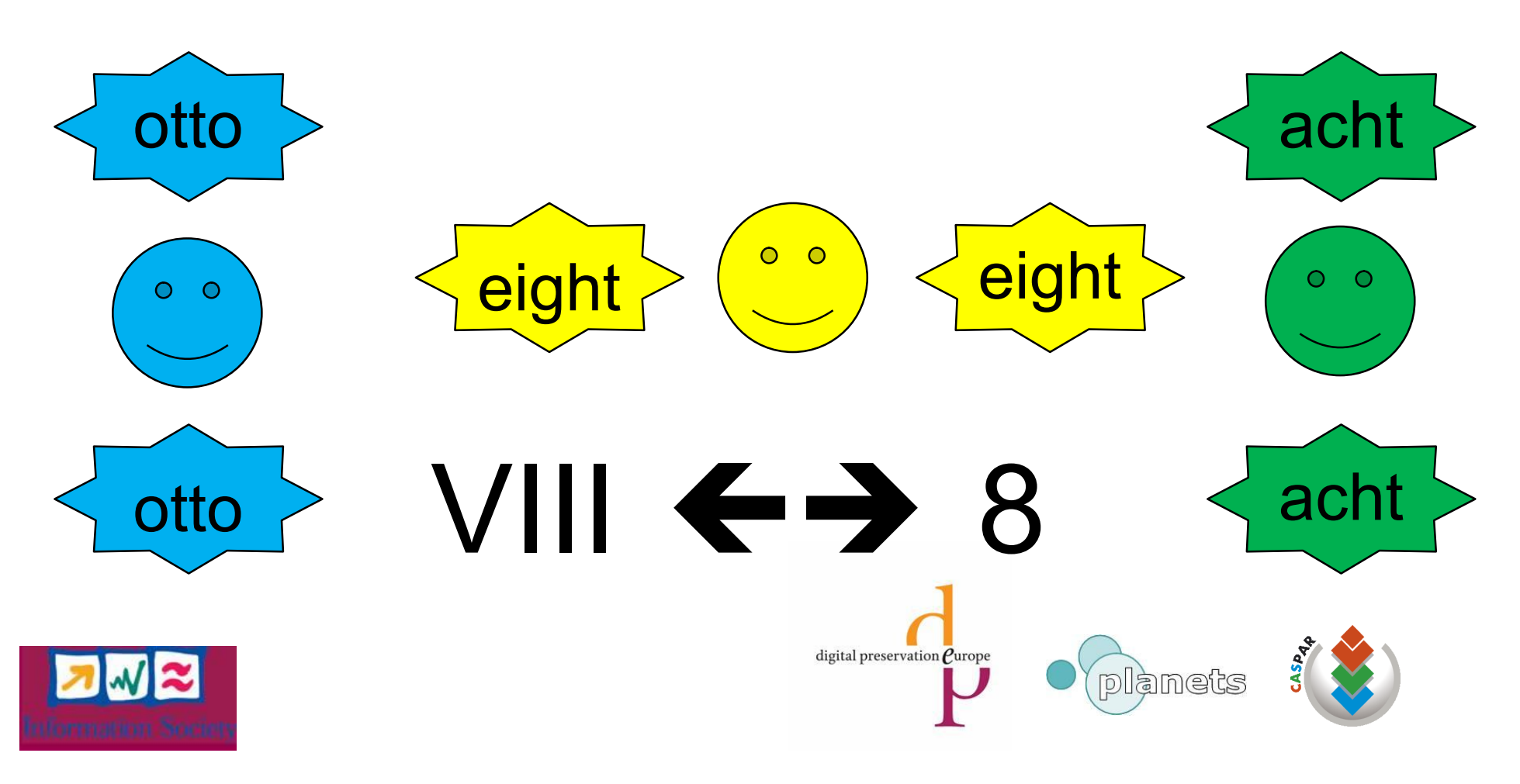

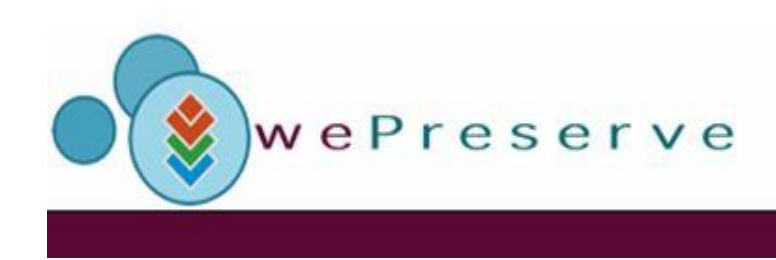

oua<del>r</del> cui incliche 101110101 Kulturwissenschaftliche **թացան 40-60 (ANIOLOOLOOLOOL** Informationsverarheitung

#### information model: "an image"

#### format ontology: "what terms are used in formats to describe image properties"

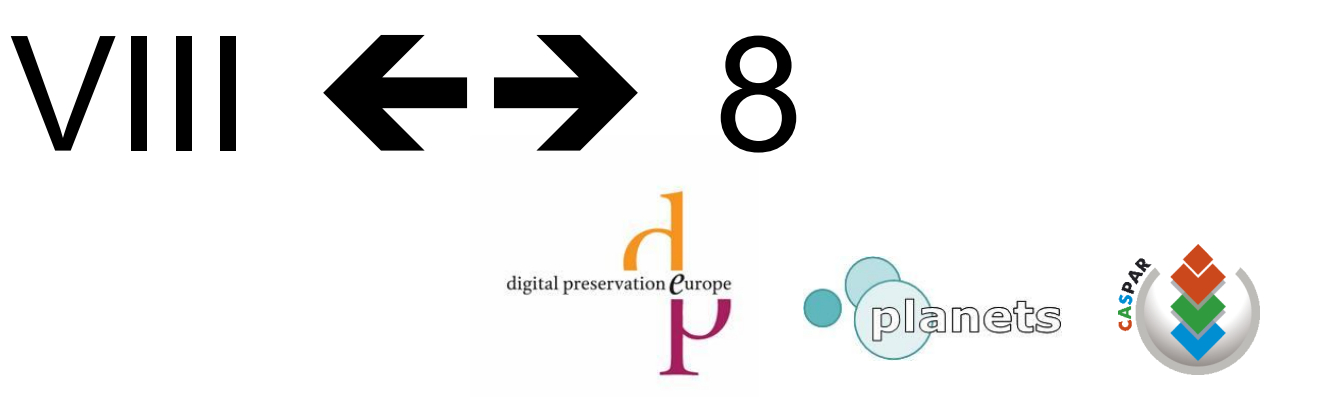

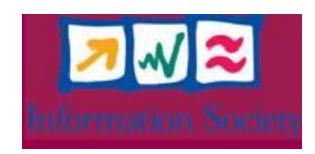

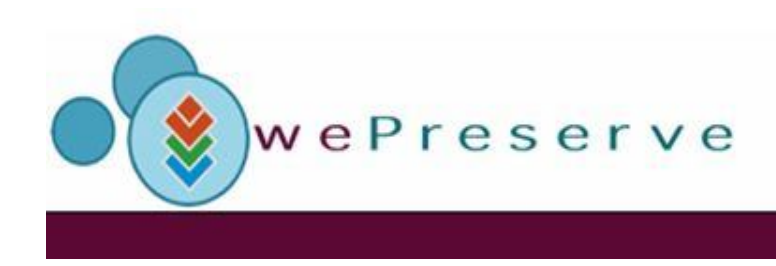

#### Information model: "what is an image"

#### Format ontology: "what terms are used in formats to describe image properties"

Extraction language: "how to get the terms describing an image out of a file"

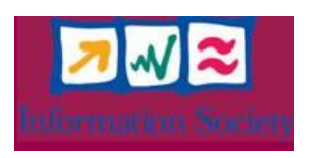

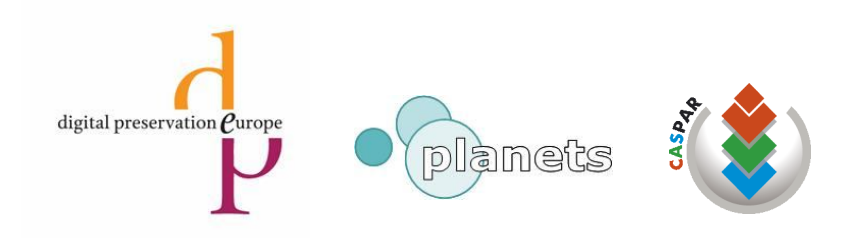

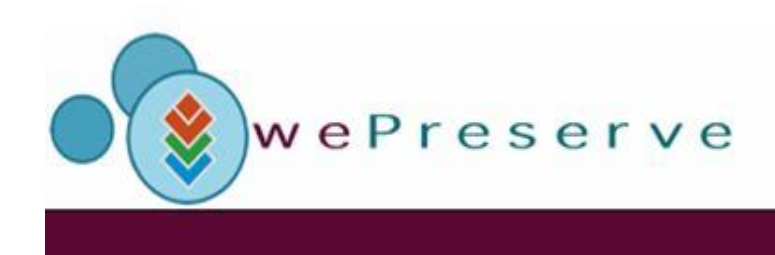

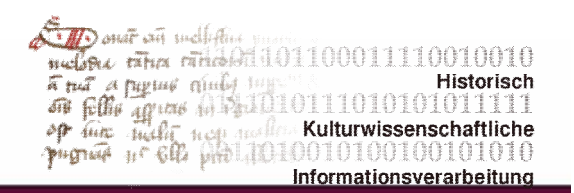

#### Abstract solution II

- (1) A theoretical model of information (not: data) types "image" , "text" , "audio" ...
- (2) Ontologies, which map existing file format terminologies onto these model.
- (3) A language XCDL which allows to express the content of files in different formats using the vocabulary of the ontologies and the "grammar" of the information model.

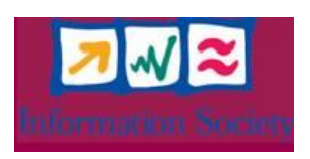

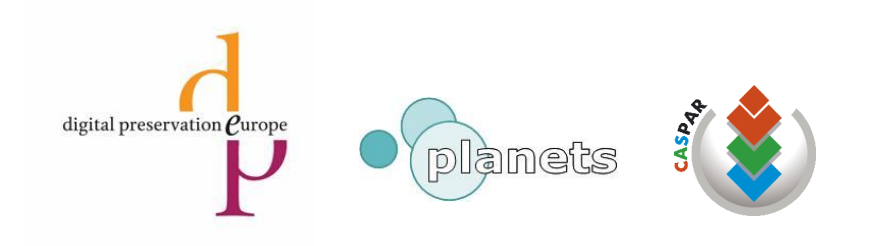

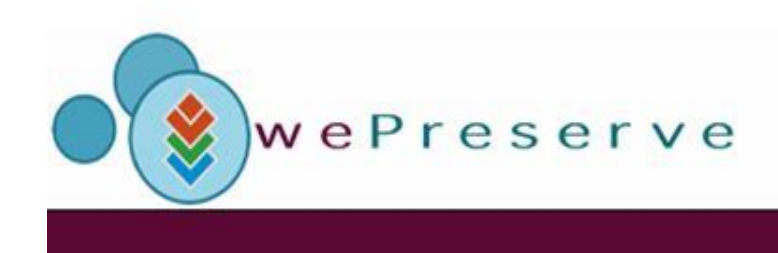

anar an mellah Kulturwisse

#### XCDL

#### eXtensible Characterisation Definition Language

Purpose: Describe the contents of a file in terms of an abstract model.

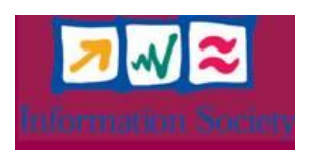

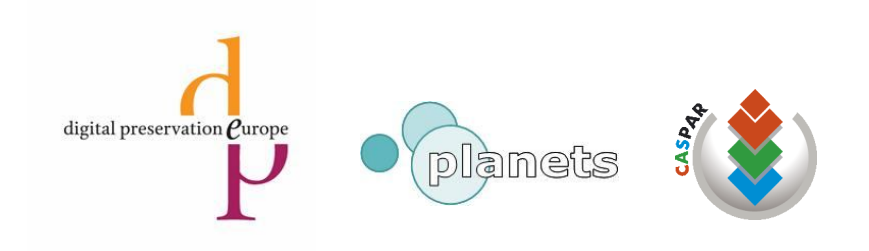

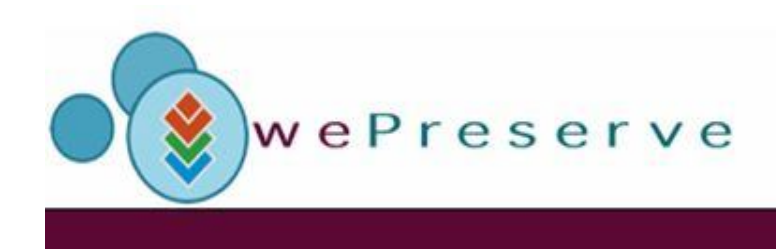

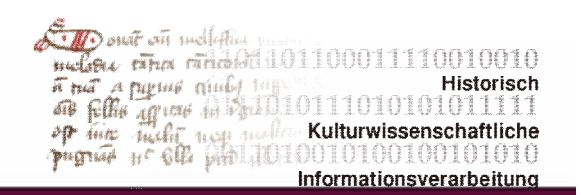

### XCDL: text model (1)

A text (= <object>) is composed of **\*data (= <normData>) plus**  $\diamond$  **interpretations of data according to the** underlying format specification (= <property>).

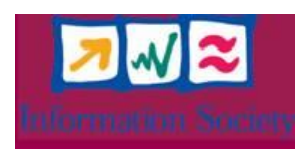

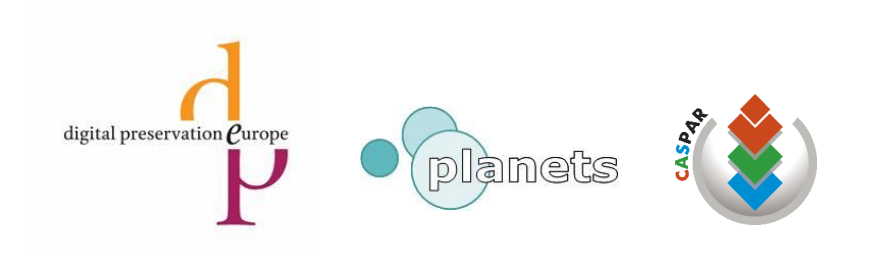

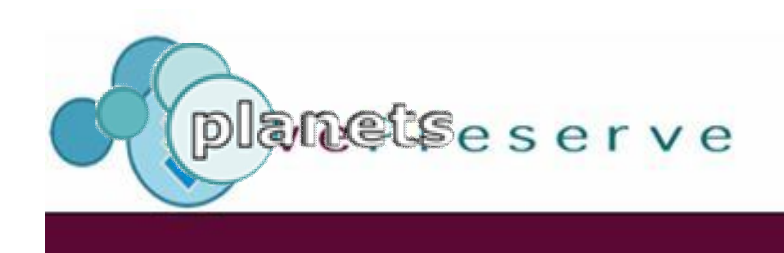

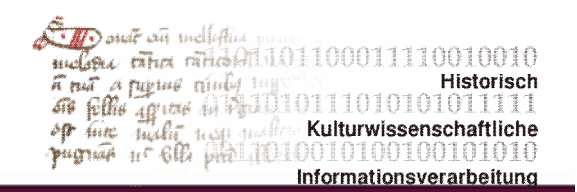

### XCDL: text model (2)

Or, one level of abstraction higher, a text is composed of content carrying tokens, accompanied by *rendering info* plus *deployment info* plus *historical info.*

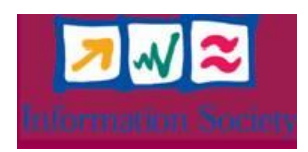

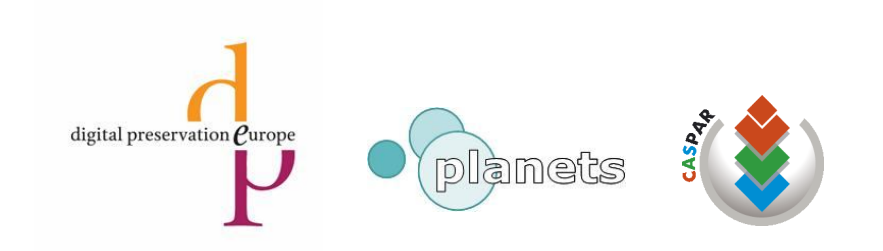

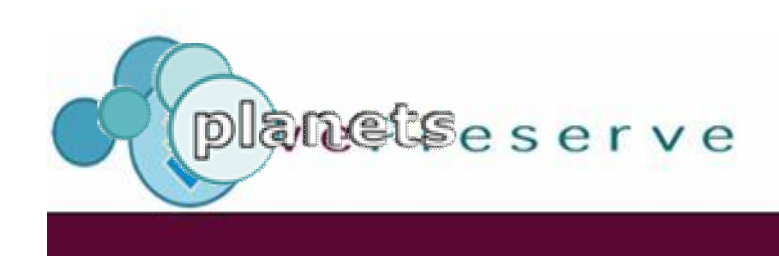

 $\overline{M}$ ) onar on mellatina nelse tha nidelile11000111100 Find a pigme minder in Historiscl 1011101010 op die Judit nou mallen Kulturwiss Kulturwissenschaftliche Informationsverarbeitung

Thisis a text

<refData id="1">**54 68 69 73** 20 69 73 20 61 20 74 65 78 74</refData>

<property> <name>fontsize</name> <rawVal>  $<$ val>48 $<$ /val> <type>unsignedInt8</type> </rawVal> <dataRef> <!-- property refers to discrete part of reference data--> **<ref id="1" start="0" end="3"/>** <ref id="1" start="10" end="12"/> </dataRef> </property>

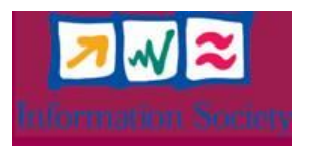

…

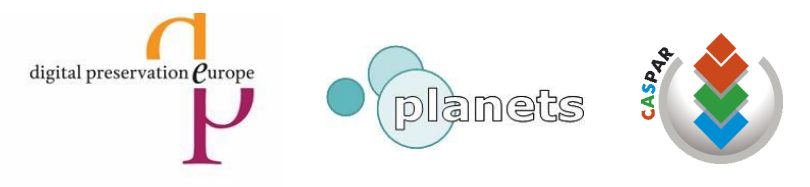

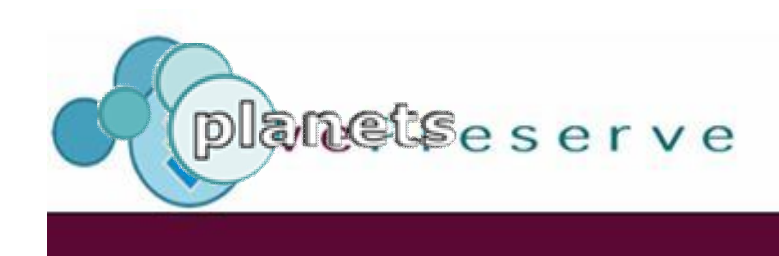

**Dout on mellifting** molone taha mhaladil0110001111 And a part model to Historiscl 101110101( op the high neg note Kulturwisse Kulturwissenschaftliche Informationsverarbeitung

Thisis a text

<refData id="1">**54 68 69 73** 20 69 73 20 61 20 **74 65 78 74**</refData>

<property> <name>fontsize</name> <rawVal>  $<$ val>48 $<$ /val> <type>unsignedInt8</type> </rawVal> <dataRef> <!-- property refers to discrete part of reference data--> **<ref id="1" start="0" end="3"/> <ref id="1" start="10" end="12"/>** </dataRef> </property>

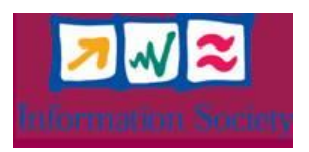

…

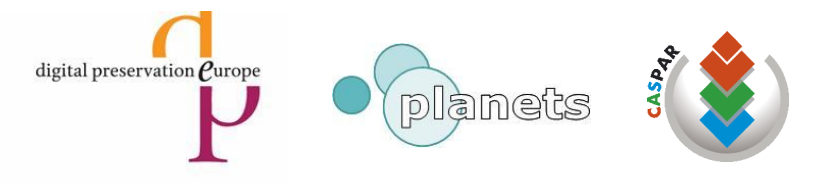

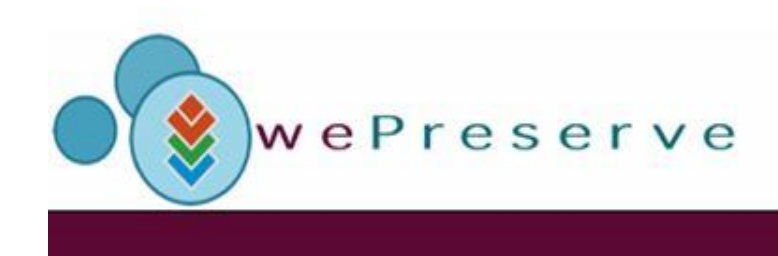

**M** Donar on mellion melow other midel 10110001111001001 Furt a pythe nine Historisch 1011101010 Kulturwissenschaftliche  $2^{m}$ gnad  $4^{n}$  602 pm 1,10,1001010100 Informationsverarbeitund

# Thank you!

# Questions?

#### Manfred.thaller@uni-koeln.de

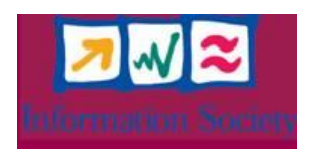

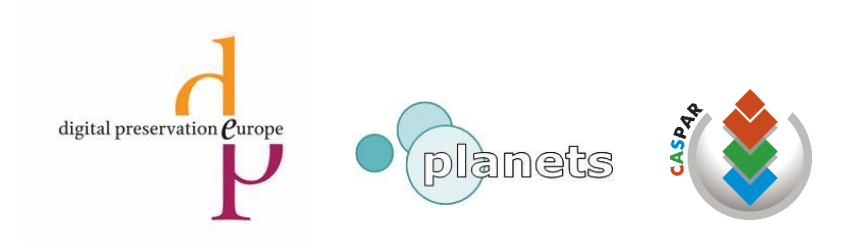